# **Pellet-Ablation Code-Camp Debrief**

#### **by**

1

### **Brendan C. Lyons<sup>1</sup>**

**C.C. Kim<sup>2</sup> , R. Samulyak<sup>3</sup> , N.M. Ferraro<sup>4</sup> , S.C. Jardin<sup>4</sup> , C.F. Clauser<sup>4</sup> , J. McClenaghan<sup>1</sup> , L.L. Lao<sup>1</sup>**

**General Atomics SLS2 Consulting Stony Brook University Princeton Plasma Physics Laboratory**

**Presented at the M3D-C1 Developers & Users Meeting August 10th, 2020**

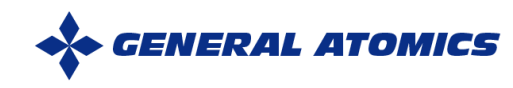

### **Code Camp Held August 3-6, 2020 on Coupling MHD Codes to Lagrangian-Particle Ablation Code**

- **Different physical models at disparate scales**
	- MHD codes (M3D-C1 & NIMROD) describe macroscopic dynamics
		- Evolution of the plasma equilibrium
		- Rapid global instabilities
		- Ionization, recombination, and radiation of diffuse impurities
	- LP code describes local dynamics
		- Ablation of solid mass from pellet
		- Impurity dynamics in dense cloud
- **Output of the week**
	- Finalized file-based data-exchange format
	- Finished M3D-C1 implementation to read file (directly or redistributed)
	- Made plan for predictor-corrector modeling of DIII-D

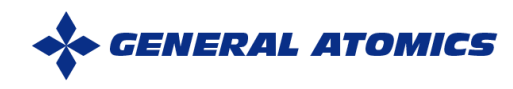

## **State of Each LP Written to Single File, Either for Full Cloud or Grad-B Drifted Material**

- **First line has total time of simulation & mass of each LP**
	- Each LP has same total mass, so volume effectively changes
	- These are used to give the rate of deposition
- **Each line is a separate LP, with position and densities of each charge state**

All units are cos except Temperature is in eV Line 1: time interval, s, particle mass, q Columns are

- 1 x, transverse coordinate, cm
- 2 y, transverse coordinate, cm 3 z. longitudinal coordinate. cm
- 

Vx, transverse velocity, cm/s Vy, transverse velocity, cm/s  $6$  Vz, transverse velocity, cm/s

T [eV] rho, density, g/cm^3 8 9 P. pressure,  $g/(cm s^2)$ 

10 electron heat deposition power density,

11 radiation power density,  $q/(cm s^2)$ 

12 number density of neutral atoms, 1/cm^3

13 1+: number density of 1+ ions, 1/cm^3 14 2+: number density of 2+ ions, 1/cm^3  $15 \t3+$  $164+$  $17.5+$ . . . .  $186+$  $197+$  $20.8+$  $219+$ 22 10+ number density of fully ionized ions, 1/cm^3 23 e number density of electrons, 1/cm^3 24 averaged ionization

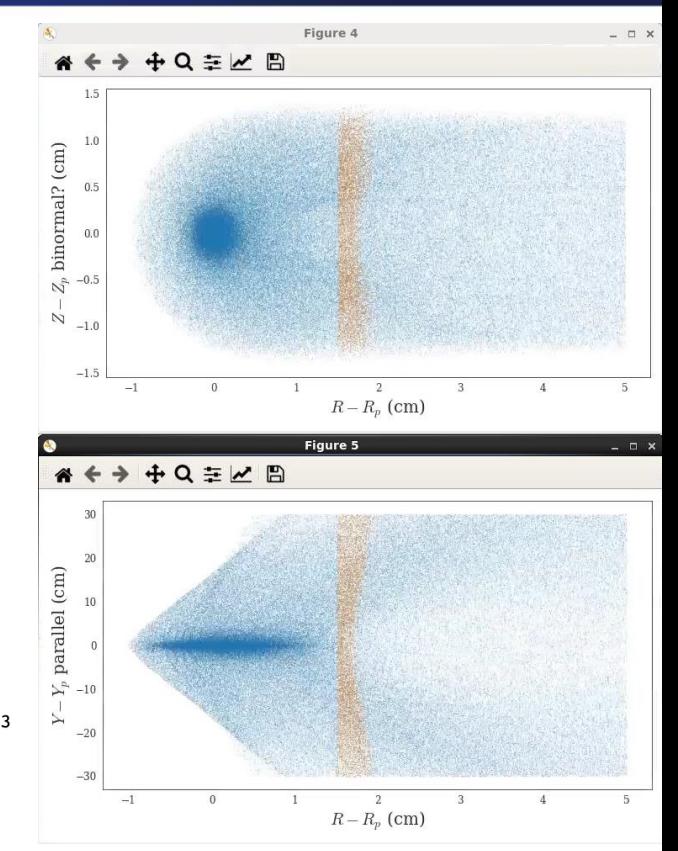

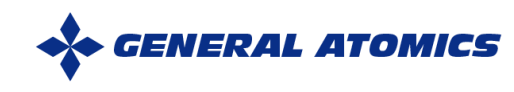

### **M3D-C1 Can Read This File and Interpret in Two Ways**

#### • **iread\_lp\_source=1**

- Each LP is considered a deltafunction particle source, deposited on finite elements directly
- Need sufficient resolution, both of LPs and FEs, to get smooth source (seems okay in 2D, but 3D noisy)
- 
- **iread\_lp\_souce=2**
	-
	-

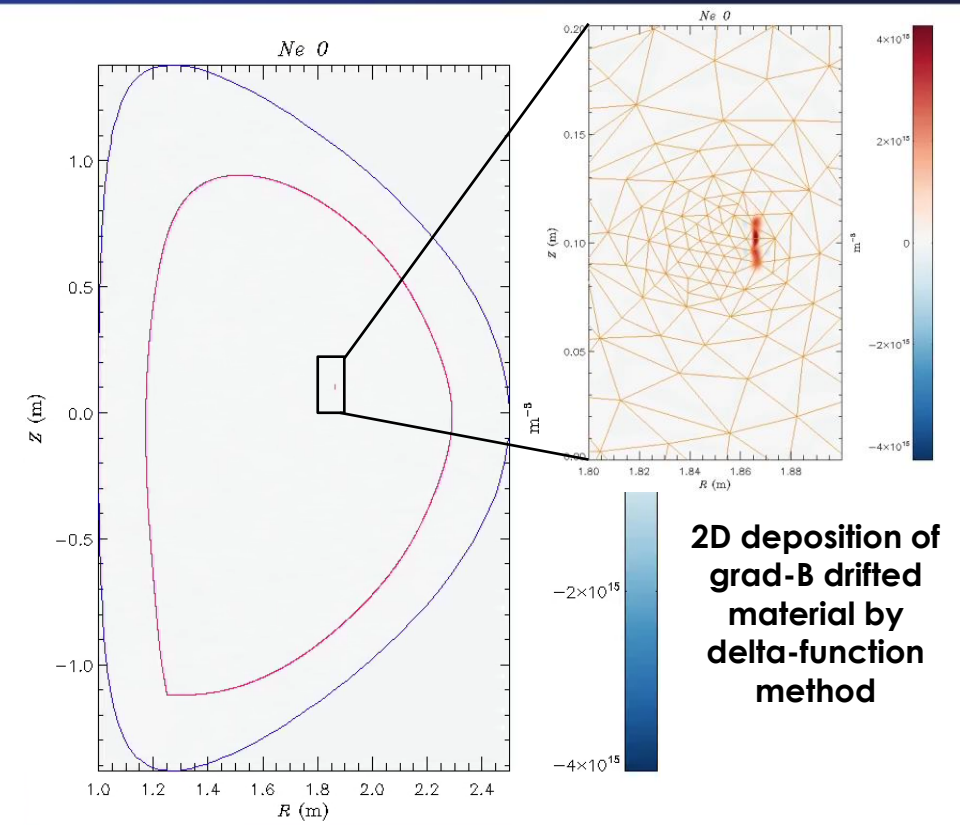

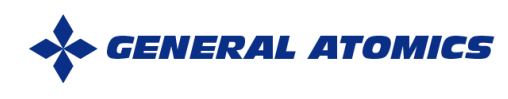

### **M3D-C1 Can Read This File and Interpret in Two Ways**

#### • **iread\_lp\_source=1**

- Each LP is considered a deltafunction particle source, deposited on finite elements directly
- Need sufficient resolution, both of LPs and FEs, to get smooth source (seems okay in 2D, but 3D noisy)
- To-do: deposited toroidally, but cloud should be field-aligned
- **iread\_lp\_souce=2**
	- Total number of particles of each charge state tabulated from file
	- Redeposited as source for each charge state on ipellet distributions

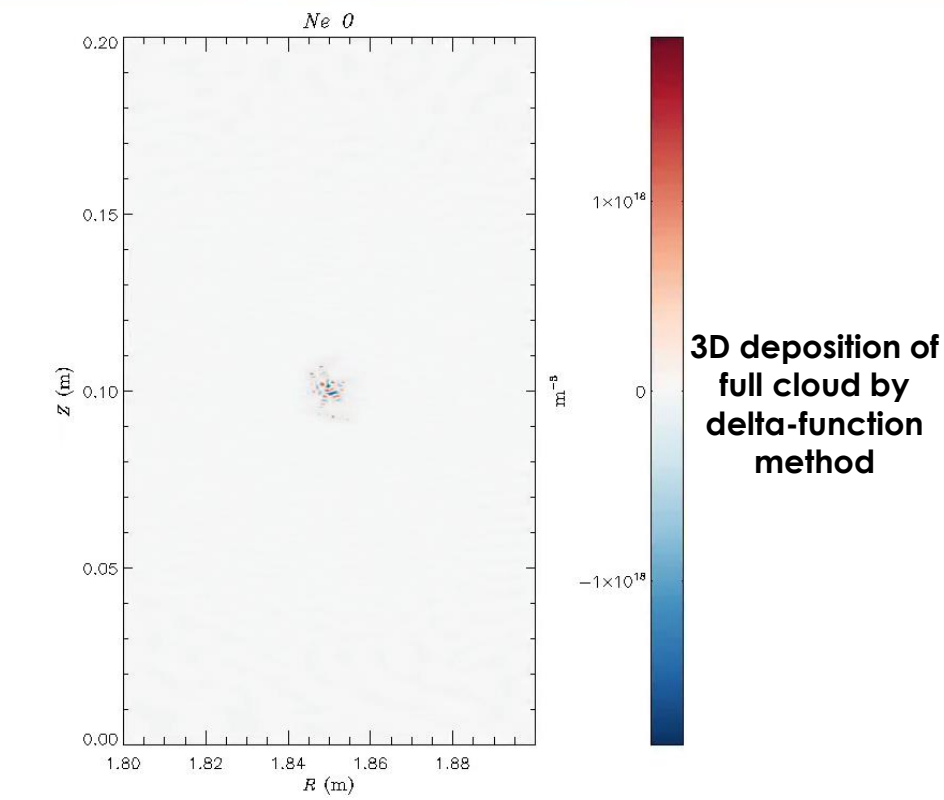

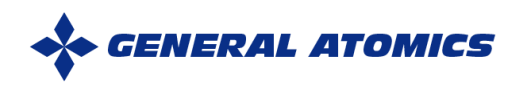

### **First Coupled Simulations will Use Predictor-Corrector Method**

- **Iterate independent simulations of MHD and LP codes**
	- Run pellet injection in MHD code with analytic, Parks ablation formula
	- Send plasma states along pellet path to LP code to compute ablation rate at each point
	- Rerun MHD codes with LP ablation rates
	- Iterate between codes until convergence

#### • **Test case for DIII-D modeling**

- 1 mm Ne pellet using extruder parameters
- 160606, standard case for SPI modeling
- 171322, super-H target for upcoming small-pellet ablation experiment
- Latter will be used for predict-first of experiment

### **DIII-D 171322 @ 2730 ms**

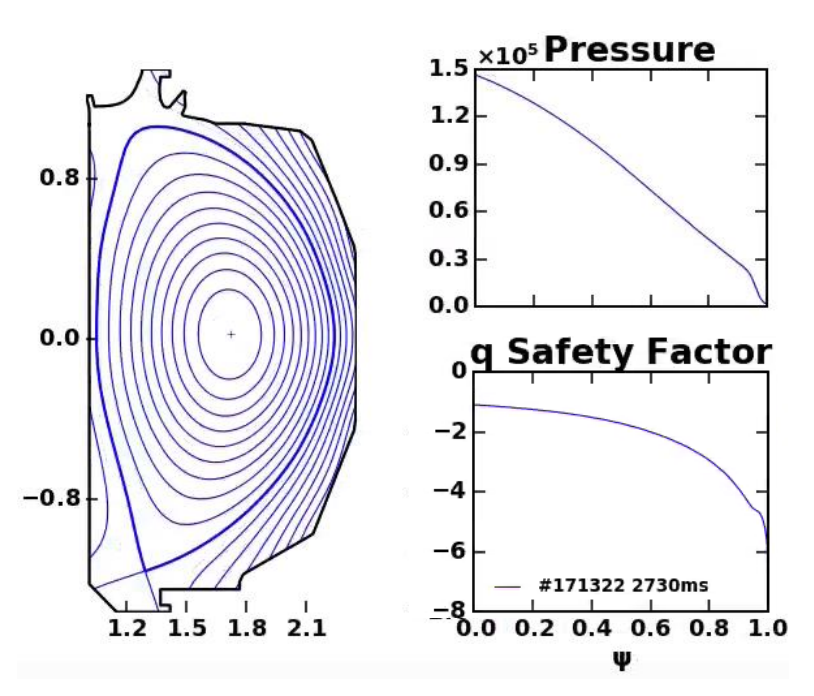

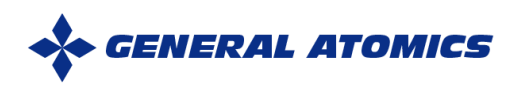